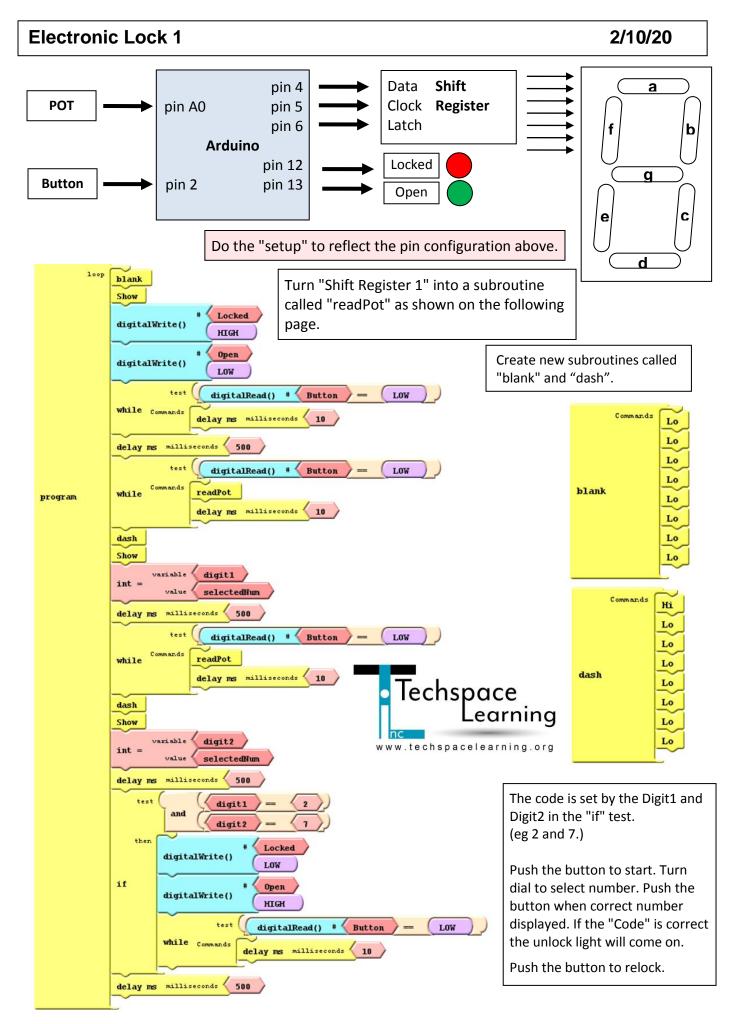

## **Electronic Lock 1**

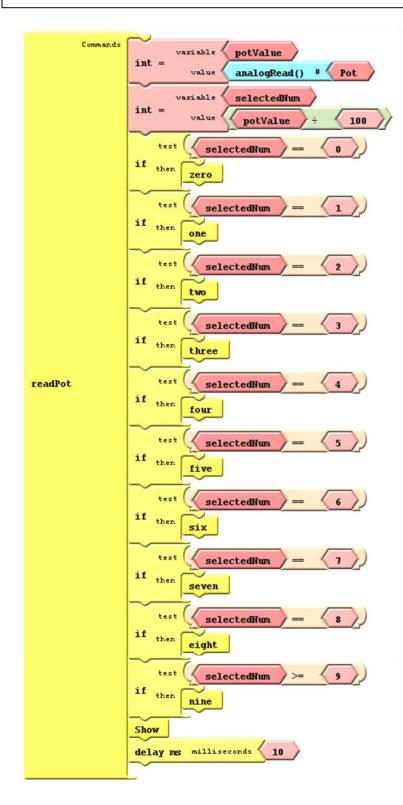

In the "if" statements include a "selectedNum" that reflects the number on the display. This will remain the same when the button is pushed and can be used to insert into digit 1 in the next step.

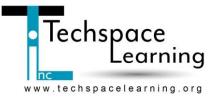